# The **mattens** package<sup>\*</sup>

## Danie Els

## 2010/03/26

#### Abstract

The mattens package contains the definitions to typeset vectors and tensors such as  $\vec{e}_i$ ,  $\dot{\vec{x}}^r$ ,  $\vec{E}_r^s$ , etc., for the representation of common vectors and tensors such as forces, velocities, moments of inertia, etc. These symbols (and variants thereof) are found on the black boards of engineering schools and in many journals and books, particularly those concerned with dynamics and kinematics.

This package adheres to the well defined and documented notation of Hassenpflug. $1,2$ 

Keywords: vector, matrix, tensor, notation.

<sup>∗</sup>This file has version number v1.3a, last revised 2010/03/26.

<sup>1</sup>Hassenpflug, W.C., Matrix Tensor Notation Part I. Rectilinear Orthogonal Coordinates. Comput. Math. Applic., vol. 26, no. 3, 1993, pp. 55–93.

<sup>2</sup>Hassenpflug, W.C., Matrix Tensor Notation Part II. Skew and Curved Coordinates. Comput. Math. Appl., vol. 29, no. 11, 1993, pp. 1–103.

# Contents

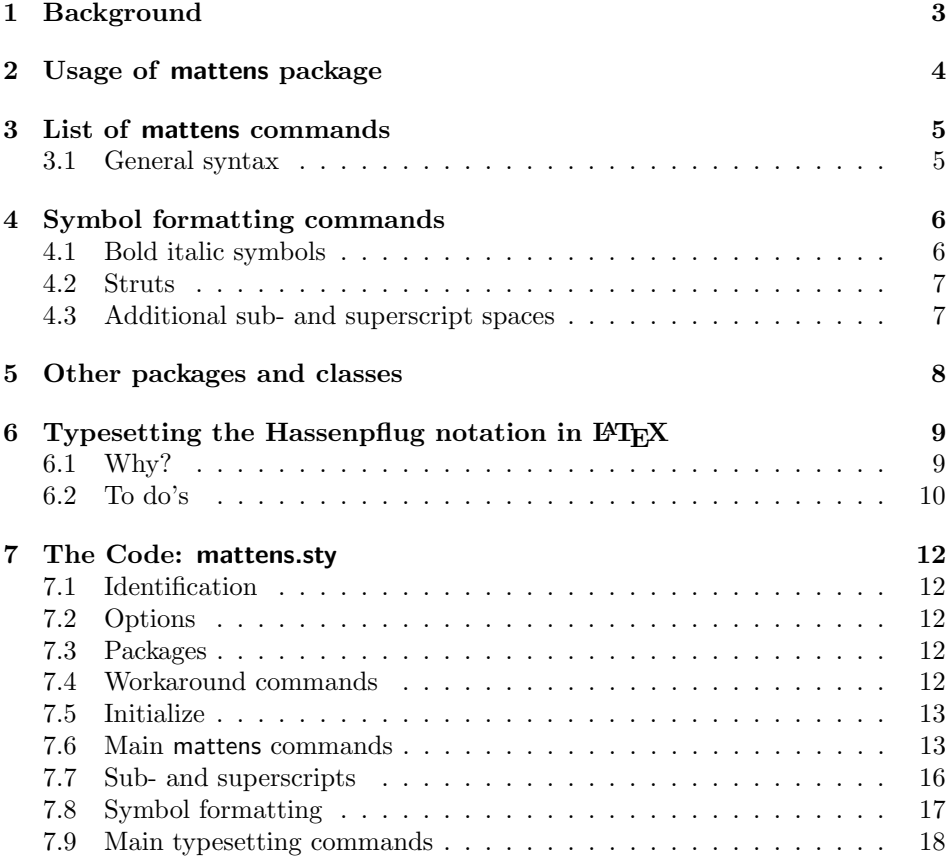

# 1 Background

A browse through journals and handbooks, in particular those concerned with dynamics, reveals an amazing array of private notations for vectors and tensors. Every author has his or her own notation, making it very difficult to comprehend what is going on in complex multi reference axes environments.

This package is based on the notation of Hassenpflug[1, 2]. It was developed and refined by Dr. Hassenpflug over many years of teaching engineering, and as stated by him[1]:

"It is designed particulary to distinguish between vectors and tensors and their representation as vectors and matrices in different coordinate systems. The main purpose of this notation is that it can be used in the teaching situation, therefore, it conveys all the information explicitly in the symbols, and it can be used in handwriting."

Hassenpflug[1] identifies the following list of requirements for a good notation for tensor quantities and operations, to which his notation conforms. A notation must:

- be easily written by hand;
- distinguish between vector and scalar quantities;
- distinguish between (second order) tensors and vectors;
- distinguish between physical vectors and their representation by vector arrays, and between physical (second order) tensors and their representation by matrices;
- distinguish between row and column vectors;
- use the same symbol as name for the same vector or tensor in either its physical sense or its representation by a vector array or matrix in different coordinate axes;
- distinguish between matrix/vector representation of the same vector/tensor in different coordinate axes;
- be equally valid in orthonormal and skew coordinate axes;
- indicate all intended operations uniquely;
- be equally valid in all dimensions;
- be equally valid for algebraic vector/matrix algebra which has no connection to any metric space;
- be applicable to differentials;
- allow for defaults to avoid repetitive elaborate symbols, i.e., not all the symbols need to be written down explicitly if it is clear from the context.
- It must be well documented (own addition).

The mattens package was developed to typeset the Hassenpflug matrix tensor symbols in a consistent manner.

An appeal is made to the engineering and scientific community to adopt this notation, because of its consistency and ease of use.

# 2 Usage of mattens package

.

The mattens package is loaded in the document preamble with:

```
.
   .
\usepackage[\{options\}]{mattens} % amsmath loaded internally
   .
   .
   .
\{\mathsf{short}\ packages\} %
\DeclareSymbolFont... % All the font changes
\SetSymbolFont... %
\DeclareSymbolFontAlphabet... %
   .
   .
   .
\usepackage{bm} %\boldsymbol redirected to call \bm
   .
   .
   .
```
When mattens is loaded, the amsmath package is loaded automatically, because it is needed for the redefined \overrightarrow and \underrightarrow commands, as well as the \boldsymbol command. It must be loaded before any font packages that redefine some of the amsmath symbols or commands.

On the other hand, the preferred method for obtaining bold italic math symbols is the  $\rm \lambda$ m command of the bm package.<sup>3</sup> The bm package must be loaded after all the font packages in order for it to recognize the bold math versions. The bm package reroutes the \boldsymbol command to point to \bm. If \boldsymbol is called after the bm package is loaded, it is equivalent to \bm. If the bm package is not loaded, mattens defaults to the \boldsymbol command.

The mattens package by default sets bold italics symbols. This choice stems from the ISO standards for typesetting of vectors and tensors. The formatting of symbols then indicates the fact that it is a vector/tensor and the lines, arrows and sub- and superscripts indicate the specific type and reference axes.

The following options are recognized by mattens:

noformat: No symbol formatting is performed, otherwise symbols are set by default in bold italics with the \boldsymbol or \bm command.

It is important to note that the Hassenpflug requirement of easily written by hand is not fulfilled if the symbols are formatted by anything else than normal math fonts.

mathstrut: A mathstrut is inserted with the symbol to force all the lines and arrows to the same height and depth. The default is no mathstrut.

<sup>&</sup>lt;sup>3</sup>In the amsmath documentation,  $A\mathcal{N}$  recommends the **\bm** command of the bm package instead of the \boldsymbol command for bold italic math symbols. The \boldsymbol puts its contents in a box,  $\boldsymbol{\boldsymbol{\xi}}(contents)$ , while  $\boldsymbol{\theta}$  is a font changing command that uses the appropriate bold math font.

# 3 List of mattens commands

| Type                             | Command                                                                                       | Description                 | Output                                      |
|----------------------------------|-----------------------------------------------------------------------------------------------|-----------------------------|---------------------------------------------|
| Physical column vector           | $\aS[\langle accept \rangle]\{\langle Symbol \rangle\}$                                       | $arrow-Symbol$              | $\overrightarrow{x}$                        |
| Physical row vector              | $\Sa[\langle accept \rangle]\{\langle Symbol \rangle\}$                                       | $Symbol-arrow$              | $\stackrel{x}{\rightarrow}$                 |
| Column vector                    | \bS[ $\langle accent \rangle$ ]{ $\langle Symbol \rangle$ }                                   | $bar-Symbol$                | $\overline{x}$                              |
| Row vector                       | $\Sb[\langle accent \rangle]\{\langle Symbol \rangle\}$                                       | $Sumbol-bar$                | $\underline{x}$                             |
| Physical tensor                  | $\backslash$ aSa[ $\langle \mathit{accept} \rangle$ ] $\{ \langle \mathit{Symbol} \rangle \}$ | $arrow-Symbol-arrow$        | $\overrightarrow{E}\neq \overrightarrow{E}$ |
| Tensor (mixed base)              | $\aSb[(account)]\{\langle Symbol\rangle\}$                                                    | $arrow-Symbol-bar$          |                                             |
| Tensor (mixed base)              | $\bSa[(accept)]\{\langle Symbol\rangle\}$                                                     | $bar-Symbol-arrow$          | $\overline{\mathcal{E}}$                    |
| Tensor                           | $\bSb[(accept)]\{\langle Symbol\rangle\}$                                                     | $bar-Symbol-bar$            | $\overline{\bm E}$                          |
| $Cross-product tensor^{\dagger}$ | $\backslash$ aCSa $[\langle accent \rangle] {\langle Symbol \rangle}$                         | $arrow-CSymbol-arrow$       | $\overrightarrow{\tilde{\mathfrak{w}}}$     |
| Cross-product tensor             | $\bCSB$ [ $\langle accent \rangle$ ]{ $\langle Symbol \rangle$ }                              | $bar{\text{-}CSumbol}$ -bar | $\overline{\tilde{\boldsymbol{w}}}$         |
|                                  |                                                                                               |                             |                                             |

Table 1: List of Matrix Tensor typing commands

<sup>†</sup> It is defined as the tensor  $\overline{\tilde{a}}$  associated with the vector  $\overline{a}$ , where  $\overline{a} \times \overline{c} = \overline{\tilde{a}} \cdot \overline{c}$ 

#### 3.1 General syntax

The general syntax of the mattens commands is

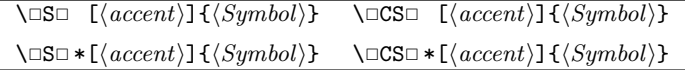

with command names \bS, \aS, \aSa, \aSb, etc. See table 1 for a full list of all the commands. The "starred" form is used to set the symbol in normal math. This can be used for compound tensors or for pre-declared symbols (see bm documentation). An example of the usage is

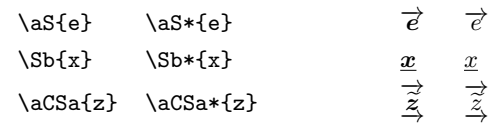

The optional argument  $\langle accent \rangle$  is intended for LATEX accent commands such as \dot, \ddot, etc., or their  $A\mathcal{M}S$  equivalents, \Dot, \Ddot.

 $\b{S}[\Delta]_{x}$ 

The mattens commands look ahead for sub- and superscripts (including primes) in order to place them at the correct horizontal and vertical positions.

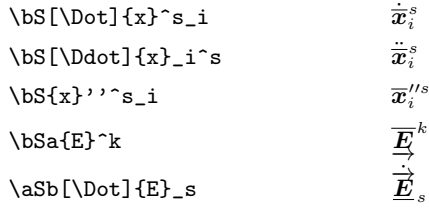

The commands are also robust and can be used in moving commands such as  $footnotes<sup>4</sup>$ , headers, etc.

\footnote{A vector \$\aS{e}\_i\$ in a footnote}

The symbols scale to the appropriate sizes if used in sub- and superscripts. For example, for an integration path parameterized by the vector  $\bar{r}^s(\xi)$ , the equation for a line integral

```
\begin{equation*}
    \oint \left\{ \bS{r}^s(\xi) \right\}\end{equation*}
```
gives

#### i.  $\bar{\bm{r}}^{\,s}(\xi)$ · · ·

# 4 Symbol formatting commands

# 4.1 Bold italic symbols

The symbol format can be set with the package options

\usepackage{mattens} % Uses \boldsymbol as default

or

\usepackage[noformat]{mattens} % No symbol formatting

or anywhere in the document with the command

 $\Set{\{font{ \forall m \in \mathcal{N}\}}$ 

The bm package reroutes the \boldsymbol command to point to \bm. If \SetSymbFont{\boldsymbol} is called after the bm package is loaded, it is equivalent to \SetSymbFont{\bm}. Bold formatting of individual tensors can also be switched off with the use of the starred forms of the tensor commands.

If the symbols are interpreted as tensors, then according to the ISO, it can be typeset in a slanted sans serif font (if you are fond of fonts). For the Computer Modern fonts with an OT1 encoding, you can put in the preamble

## \DeclareMathAlphabet{\mathsfsl}{OT1}{cmss}{m}{sl}

Examples of formats are

| \SetSymbFont{\bm}       | $\overrightarrow{\bm{E}}_s$ |
|-------------------------|-----------------------------|
| \SetSymbFont{\relax}    | $\overrightarrow{E}$        |
| \SetSymbFont{\mathsfsl} | $\overrightarrow{E}$        |

 $4A$  vector  $\overrightarrow{e}_i$  in a footnote

Only the first symbol (or group) in multi-symbol constructions is formatted. This can be used to obtain

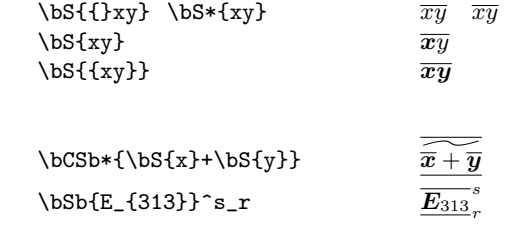

When a font does not have bold italic symbols and is properly configured, the \bm command constructs the symbols with the "poor man's bold" method. This results in the loss of the subscript kerning. This is the case for the mathptm package for Times fonts. If bold italic symbols are needed for Times fonts, it is advisable to use the txfonts package or one of the commercial fonts.

### 4.2 Struts

A strut can be inserted inside the tensor construction to force all the lines to the same height. This can be given in the package options

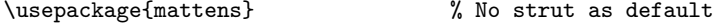

or

or

\usepackage[mathstrut]{mattens} % Uses \mathstrut

or anywhere in the document with the command

 $\sqrt{\text{SetSynbStrut}\left\{\langle strut\rangle\right\}}$ 

For example

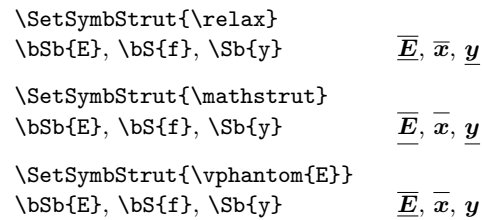

#### 4.3 Additional sub- and superscript spaces

The placing of the sub- and superscripts was fine-tuned for Computer Modern fonts. Other fonts may require the sub- and superscript to shift closer or further away from the lines and the symbols. Additional spaces can be inserted before the sub- and superscripts with the following commands:

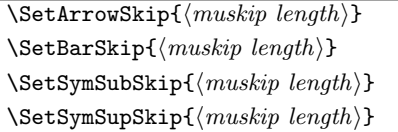

The length units must be in math units  $(mu)$ , where 18 mu = 1 em (a little less than the width of the letter "M").

# 5 Other packages and classes

bm: The bm package is preferred for bold/heavy symbols in math mode. It can also be used to predeclare bold symbols for use with the starred form of the tensor commands, for example:

> \bmdefine{\bO}{\mathit{\Omega}}  $\S\bbbSb*\{\b{D_i}\}\$   $\overline{\Omega_i}$

- 
- hyperref: When tensor symbols are set in chapter and section headers, hyperref crashes if the \texorpdfstring command is not used.

\section{A header with \texorpdfstring{\$\bS{x}^i\_j\$}{xij} in it}

color: To change the colour of a symbol the \color command must be grouped two levels deep to survive all the expansions if the bm package is loaded.

 $\delta \$ \aSb{{{\color{red}E}}}\_i\$  $\vec{E}$ ;

- slide, foils: The Euler math fonts are definitely compulsory. The ratio of the suband superscript sizes to normal math font sizes is too big inside the slide class. For tensors such as  $\bar{x}_k^j$ , you may find that the sub- and superscripts overlap. Choose your script characters carefully.
- eulervm: The Hassenpflug ideal of symbols that are easily written by hand is satisfied with the beautiful letters of the Euler fonts. This package is a must for presentation material, but please do not use bold Euler symbols, they just do not look right!
- accents: For the creation of alternative accents the mattens package is fully compatible with the accents package. As an example of its usage, the equation in Hassenpflug[1], §10.1, p.82

```
\SetSymbFont{\relax}
\SetSymbStrut{\mathstrut}
\newcommand{\dotr}[1]{%
    \accentset{\phantom{r}{\displaystyle.}r}{#1}}
\begin{equation*}
    \text{apparent velocity}
            = \frac{\partial_r}{\mathrm{d}t} \as{r}= \aS[\dot{r}]^{r}= \aSb{E}_s \tdot \bS[\dot{r}^s\equiv \aS{v}_{\mathrm{app}}
            = \aS{v} {\mathrm{rell}}\end{equation*}
```
which gives

apparent velocity 
$$
=\frac{\partial_r}{\partial t}\vec{r} = \vec{r} = \vec{E}_s \cdot \vec{r} \equiv \vec{v}_{app} = \vec{v}_{rel}
$$

# 6 Typesetting the Hassenpflug notation in  $\rm \mathbb{F}T_{F}X$

### 6.1 Why?

The Hassenpflug notation contains symbols such as,  $\vec{e}_i$ ,  $\dot{\vec{x}}_i^r$ ,  $\dot{\vec{E}}_i^s$ , etc. These symbols are quite common and variants thereof are found on many blackboards of engineering schools. Based on the reputation of TEX it would seem trivial to typeset them, but to the contrary ...

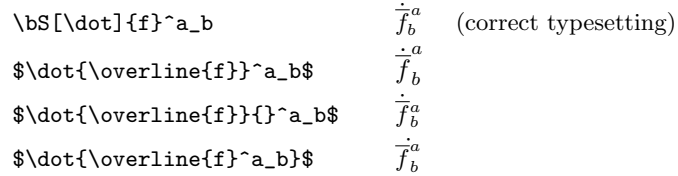

When a subscript is inserted for slanted characters, e.g.,  $f_b^a$ , the subscript is kerned closer to the symbol. This subscript kerning as well as the superscript height is retained for math accents, e.g.,  $f_b^a$ . When the **\overline** or \overrightarrow commands are used together with math accents, the problems  $begin{aligned} \text{begin}^5: \end{aligned}$ 

• For an \overline,  $\overline{f}_{b}^{a}$  $\mu_b^{\mu}$ , the superscript moves up to the height of the overline, which is fine for vector notation, but the subscript kerning is lost, because the symbol is set inside a box with italic correction added (App. G of the TEXbook). If the subscript is added inside the **\overline** construct,  $\overline{f_b}^a$ , the overline is stretched, which is acceptable only when the subscript is part of the symbol itself. The subscript kerning can be corrected by attaching the subscript to the symbol and the superscript to the overline and then overtyping (\rlap or \llap) them while using a phantom symbol (without subscript) for the overline,

#### \leavevmode\rlap{\$\overline{\phantom{f}}^a\$}% {\$f^{}\_b\$}

which gives  $\overline{f}_b^a$ .

The \leavevmode command is nessesary to prevent the symbol being spread over two lines when it is the first token in a new paragraph (T<sub>E</sub>X in vertical mode).

Care must be taken with the sequence in which the two parts overlap when the one is wider than the other,  $\bar{f}_a^{abcde}$  because the superscript will then run into the following text.

• If a math accent is added to the overline,  $\dot{f}_b^a$  $b<sub>b</sub>$ , the superscript goes to the level of the accent (except if the accents package is loaded). This can be remedied by controlling the height of the accented overline construction with a \vphantom commands as a strut,

<sup>&</sup>lt;sup>5</sup>If you are using Equation Editor or MathType inside word processors in the Windows environment, you end up with the same problems and have to fiddle every sub- and superscript individually. A browse through the accompanying sample document, mtsample.tex, will show that this can amount to hundreds of little equations. I challenge anyone to rewrite that document with one of the popular wordprocessors and still be sane afterwards :-)

```
\leavevmode\rlap%
   {$\dot{\overline{\phantom{f}}}{\vphantom{\overline{f}}}^a$}%
   {$f^{}_b$}
```
which gives  $\dot{\overline{f}}^a_b$ .

• For an \overrightarrow in vector notation,  $(\overrightarrow{i}_a, \overrightarrow{iiii}_a)$ , the construction of the stretchable arrow results in an arrow wider than most symbols, with the symbol centred below it. The subscript ended up far removed from the symbol. For multiple symbols, the arrow width is equal to the box containing the letters, resulting in better-looking subscripts (but still without the subscript kerning). The previous procedure can be used to correct the subscript kerning, except that additional white space must be inserted before the symbol to centre it beneath the arrow.

```
\newlength{\Wspace}\settowidth{\Wspace}{$\overrightarrow{i}$}
\newlength{\SymWdth}\settowidth{\SymWdth}{$i$}
\addtolength{\Wspace}{-\SymWdth}
\leavevmode\rlap{$\dot{\overrightarrow{\phantom{i}}}$}%
                {\hbox{\tt Nspace}}{0.5\Wspace}
```
which gives  $\dot{\vec{i}}_b$ .

The commands can be optimized by using saveboxes, but the symbols will not scale correctly when used as sub- or superscripts or in the \tfrac macro. A solution is to nest the commands inside a \mathpalette environment, but be warned, this is very expensive! The commands \phantom, \smash, \overrightarrow (in amsmath) are already inside \mathpalette macros, and TEX calls the arguments of a \mathpalette macro four times before deciding on the dimensions.

- The shape of the arrow tip of the \overrightarrow command was probably not designed for this type of application and is much too broad in the final CM font version. This broad arrow shape is incidentally one of last changes by Prof. Knuth to the CM font symbols. The PostScript version of the CM fonts typesets the arrow much better, but it is highly likely that it is still the old outdated version of the symbol.
- The subscript heights differ for the cases with and without superscripts,  $x_b$ ,  $x_b^a$ . This is not very satisfactory for a consistent matrix-tensor notation, but it can be remedied by inserting a dummy superscript,  $x^{c}$  {}\_b\$, which then gives  $x_b$ ,  $x_b^a$ .

The mattens package was developed to overcome (some of) the above-mentioned problems and to typeset the Hassenpflug matrix tensor symbols in a consistent manner.

#### 6.2 To do's

• The vertical spacing between the symbols and the lines and arrows differs,  $\vec{E}, \vec{E}$ . This problem cannot be fixed easily and would need some additional struts or even a rewriting of the arrows and lines commands.

• For the purists: The ends of the \overrightarrow are rounded (ligature of symbols), while the ends of the **\overline** are squared (TEX line drawing).

# References

- [1] Hassenpflug, W. C., "Matrix Tensor Notation Part I. Rectilinear Orthogonal Coordinates," Comput. Math. Appl., 26(3), 1993, pp. 55–93.
- [2] Hassenpflug, W. C., "Matrix Tensor Notation Part II. Skew and Curved Coordinates," Comput. Math. Appl., 29(11), 1993, pp. 1–103.

# 7 The Code: mattens.sty

1  $\langle *package \rangle$ 

## 7.1 Identification

```
2 \NeedsTeXFormat{LaTeX2e}
3 \ProvidesPackage{mattens}[2010/03/26
4 v1.3a
5 Matrix/Tensors (DNJ Els)]
```
## 7.2 Options

```
\MT@SymbStrt
\SetSymbStrut
               Struts to set all the lines and arrows at predetermined heights and depths.
                6 \newcommand*{\MT@SymbStrt}{}
                7 \newcommand*{\SetSymbStrut}[1]{\renewcommand*{\MT@SymbStrt}{#1}}
                8 \SetSymbStrut{\relax}
                9 \DeclareOption{mathstrut}{\SetSymbStrut{\mathstrut}}
  \MT@SymbFnt
\SetSymbFont
               Initialize the symbol font formatting commands.
               10 \newcommand*{\MT@SymbFnt}{}
               11 \newcommand*{\SetSymbFont}[1]{\renewcommand*{\MT@SymbFnt}{#1}}
               12 \SetSymbFont{\boldsymbol}
               13 \DeclareOption{noformat}{\SetSymbFont{\relax}}
               Process the options
               14 \DeclareOption*{%
```

```
15 \PackageWarning{mattens}{Unknown option: \CurrentOption}}
16 \ProcessOptions\relax
```
## 7.3 Packages

The amsmath package is loaded to provide the scalable \overrightarrow and \underrightarrow commands, as well as the \boldsymbol command for setting bold math symbols.

```
17 \RequirePackage{amsmath}
```
### 7.4 Workaround commands

```
\MT@Overarrow
We define over- and under-arrows that bypass the \mathpalette part of the ams-
\MT@Underarrow
               math macros \overrightarrow and \underrightarrow. It uses the amsmath
                internal macros \overarrow@, \underarrow@ and \rightarrowfill@. The first
                parameter #1 consists of math styles \displaystyle, \textstyle, etc. The sec-
                ond parameter #2 is the symbol or character.
                18 \newcommand{\MT@Overarrow}[2]{\overarrow@{\rightarrowfill@}{#1}{#2}}
                19 \newcommand{\MT@Underarrow}[2]{\underarrow@{\rightarrowfill@}{#1}{#2}}
 \MT@Overline
\MT@Underline
               Make over- and underlines with the same calling syntax as the arrows.
                20 \newcommand{\MT@Overline}[2]{{#1\overline{#2}}}
                21 \newcommand{\MT@Underline}[2]{{#1\underline{#2}}}
```
\xusebox The \usebox command does not function properly when the pdftex.def driver is loaded, because pdftex does not implement a colour stack such as in the dvips driver, but simulate it at TEX macro level. The  $x$ usebox is a workaround where the \usebox command is grouped.<sup>6</sup> A \mathord is added around the box to regain its height in the pdftex case.

```
22 \AtBeginDocument{%
23 \@ifl@aded{def}{pdftex}%
24 {\newcommand*{\xusebox}[1]{\mathbf{}{\usebox{#1}}}}\}25 {\let\xusebox\usebox}%
26 }
```
# 7.5 Initialize

Define skip lengths for insertion in front of sub- and superscripts.

```
27 \newmuskip{\MT@Askip}
28 \newmuskip{\MT@Bskip}
29 \newmuskip{\MT@SPskip}
30 \newmuskip{\MT@SBskip}
```

```
\SetArrowSkip
Define commands to set or change the skip lengths and set initial values.
 \SetBarSkip
               31 \newcommand*{\SetArrowSkip}[1]{\MT@Askip#1}
```

```
\SetSymSupSkip
\SetSymSubSkip
                32 \newcommand*{\SetBarSkip}[1]{\MT@Bskip#1}
                33 \newcommand*{\SetSymSupSkip}[1]{\MT@SPskip#1}
                34 \newcommand*{\SetSymSubSkip}[1]{\MT@SBskip#1}
                35 \SetArrowSkip{0mu}
                36 \SetBarSkip{1mu}
                37 \SetSymSubSkip{0mu}
                38 \SetSymSupSkip{0mu}
```

```
\MT@SubSkip
Define math skip lengths to insert in front of the sub- and superscripts. The values
\MT@SupSkip
             are set inside the main mattens commands according to the type of symbol.
```

```
39 \newmuskip\MT@SubSkip
40 \newmuskip\MT@SupSkip
```
### 7.6 Main mattens commands

Setup command templates and lengths to function as global variables and pointers.

```
\MT@accent The \MT@accent command points to the math accent that are inserted as the
           optional argument inside the main mattens commands.
```
41 \newcommand\*{\MT@accent}{}

\MT@cmd The commands \MT@cmd and \MT@cmd do the actual typesetting of the symbols.

\MT@@cmd 42 \newcommand\*{\MT@cmd}{} 43 \newcommand\*{\MT@@cmd}{}

<sup>6</sup>Thanks to Heiko Oberdiek for this workaround

They can be seen as function pointer that are set with \let commands inside the main mattens commands to point to specific commands.

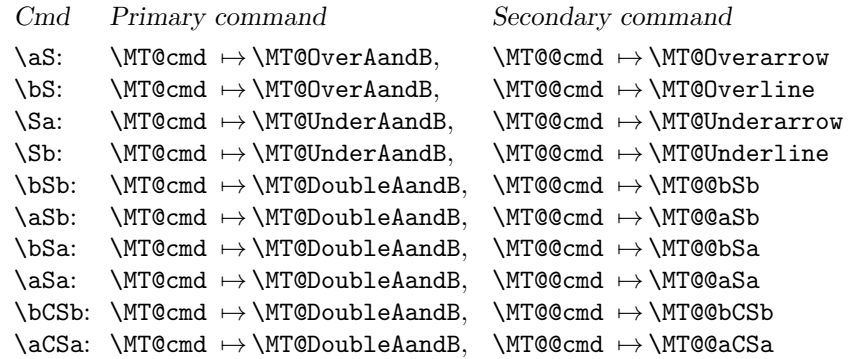

- \MT@bold The \MT@bold command is used internally and set by the "starred" command option.
	- 44 \newcommand\*{\MT@bold}{}
	- \as Type the tensor:  $\vec{x}$

45 \DeclareRobustCommand\*{\aS}{%

- 46 \let\MT@cmd=\MT@OverAandB%
- 47 \let\MT@@cmd=\MT@Overarrow%
- 48 \MT@SupSkip=\MT@Askip%
- 49 \MT@SubSkip=\MT@SBskip%
- 50 \MT@Tensor}

 $\mathsf{b}$  Type the tensor:  $\overline{x}$ 

- 51 \DeclareRobustCommand\*{\bS}{%
- 52 \let\MT@cmd=\MT@OverAandB%
- 53 \let\MT@@cmd=\MT@Overline%
- 54 \MT@SupSkip=\MT@Bskip%
- 55 \MT@SubSkip=\MT@SBskip%
- 56 \MT@Tensor}%

 $\text{Sa}$  Type the tensor:  $x$ 

57 \DeclareRobustCommand\*{\Sa}{%

- 58 \let\MT@cmd=\MT@UnderAandB%
- 59 \let\MT@@cmd=\MT@Underarrow%
- 60 \MT@SupSkip=\MT@SPskip%
- 61 \MT@SubSkip=\MT@Askip%
- 62 \MT@Tensor}
- $\S$ b Type the tensor:  $x$ 
	- 63 \DeclareRobustCommand\*{\Sb}{%
	- 64 \let\MT@cmd=\MT@UnderAandB%
	- 65 \let\MT@@cmd=\MT@Underline%
	- 66 \MT@SupSkip=\MT@SPskip%
	- 67 \MT@SubSkip=\MT@Bskip%<br>68 \MT@Tensor}
	- \MT@Tensor}

 $\setminus$ bSb Type the tensor:  $\overline{E}$ 

\DeclareRobustCommand\*{\bSb}{%

- \let\MT@cmd=\MT@DoubleAandB%
- \let\MT@@cmd=\MT@@bSb%
- \MT@SupSkip=\MT@Bskip%
- \MT@SubSkip=\MT@Bskip%
- \MT@Tensor}

 $\setminus$ aSb Type the tensor:  $\vec{E}$ 

\DeclareRobustCommand\*{\aSb}{%

- \let\MT@cmd=\MT@DoubleAandB%
- \let\MT@@cmd=\MT@@aSb%
- \MT@SupSkip=\MT@Askip%
- \MT@SubSkip=\MT@Bskip%
- \MT@Tensor}

 $\setminus$ bSa Type the tensor:  $\overline{E}$ 

\DeclareRobustCommand\*{\bSa}{%

- \let\MT@cmd=\MT@DoubleAandB%
- \let\MT@@cmd=\MT@@bSa%
- \MT@SupSkip=\MT@Bskip%
- \MT@SubSkip=\MT@Askip%
- \MT@Tensor}

 $\setminus$ aSa Type the tensor:  $\vec{E}$ 

\DeclareRobustCommand\*{\aSa}{%

- \let\MT@cmd=\MT@DoubleAandB%
- \let\MT@@cmd=\MT@@aSa%
- \MT@SupSkip=\MT@Askip%
- 91 \MT@SubSkip=\MT@Askip%
- \MT@Tensor}

 $\b{bcSb}$  Type the tensor:  $\tilde{\omega}$ 

\DeclareRobustCommand\*{\bCSb}{%

- \let\MT@cmd=\MT@DoubleAandB%
- \let\MT@@cmd=\MT@@bCSb%
- \MT@SupSkip=\MT@Bskip%
- 97 \MT@SubSkip=\MT@Bskip%
- \MT@Tensor}

 $\lambda$ aCSa Type the tensor:  $\overrightarrow{\hat{\omega}}$ 

\DeclareRobustCommand\*{\aCSa}{%

- \let\MT@cmd=\MT@DoubleAandB%
- \let\MT@@cmd=\MT@@aCSa%
- 102 \MT@SupSkip=\MT@Askip%
- 103 \MT@SubSkip=\MT@Askip%
- \MT@Tensor}

\MT@Tensor General tensor commands to look for starred form and and initiate script extrac-\MT@@Tensor tion.

```
105 \newcommand*{\MT@Tensor}{%
106 \@ifstar{\let\MT@bold=\@firstofone\MT@@Tensor}
107 {\let\MT@bold=\MT@SymbFnt\MT@@Tensor}}
108 \newcommand*{\MT@@Tensor}[2][\@firstofone]{%
109 \let\MT@accent=#1\relax%
110 \MT@GetScripts{#2}}
```
## 7.7 Sub- and superscripts

\MT@GetScripts This part of the code looks ahead for sub- and superscripts.

```
111 \newcommand*\MT@GetScripts[1]{%
                    112 \@ifnextchar'%
                    113 {\MT@GetPrimes{#1}{\prime}}%
                    114 {\MT@UnprimedScripts{#1}}}
      \MT@GetPrimes
Extract primes and look ahead for superscripts ^. Note that the sequence of
\MT@GetPrimedSuper
  \MT@GetPrimedSub
                     operators for a primed symbol is: \langle \textit{symb} \rangle \cdot \cdot \cdot \langle \textit{sup} \rangle_{\text{-}} \langle \textit{sub} \rangle115 \newcommand*\MT@GetPrimes[3]{%
                    116 \@ifnextchar'%
                    117 {\MT@GetPrimes{#1}{#2\prime}}%
                    118 {\@ifnextchar^%
                    119 {\MT@GetPrimedSuper{#1}{#2}}%
                    120 {\@ifnextchar_%
                    121 {\MT@GetPrimedSub{#1}{#2}}%
                    122 {\MT@SetScripts{#1}{#2}{\@empty}}%
                    123 }%
                    124 }%
                    125 }
                    126 \def\MT@GetPrimedSuper#1#2^#3{%
                    127 \@ifnextchar_{\MT@GetPrimedSub{#1}{#2#3}}%
                    128 {\MT@SetScripts{#1}{#2#3}{\@empty}}}
                    129 \def\MT@GetPrimedSub#1#2_#3{%
                    130 \MT@SetScripts{#1}{#2}{#3}}
\MT@UnprimedScripts The first extraction command for symbols without primes. It looks ahead for ^ or
                     _, if not present, then pass \@empty flags forward, otherwise it passes the tokens
                    on to the next extraction commands.
                    131 \newcommand*\MT@UnprimedScripts[1]{%
                    132 \@ifnextchar^%
                    133 {\MT@GetSuper{#1}}%
                    134 {\@ifnextchar_%
                    135 {\MT@GetSub{#1}}%
```

```
\M{T@GetSuper} Extract scripts of the form \langle Sym \rangle^{\wedge} \langle sup \rangle if there are no further _ tokens available,
                  otherwise pass the tokens on to the next extraction command.
```
136 {\MT@SetScripts{#1}{\@empty}{\@empty}}%

137 }%

138 }

```
139 \def\MT@GetSuper#1^#2{%
                 140 \@ifnextchar_{\MT@GetSuperSub{#1}{#2}}%
                 141 {\MT@SetScripts{#1}{#2}{\@empty}}}
     \M{T@GetSub} Extract scripts of the form \langle Sym \rangle_{sub} if there are no further \hat{\ } tokens available,
                  otherwise pass the tokens on to the next extraction command.
                 142 \def\MT@GetSub#1_#2{%
                 143 \@ifnextchar^{\MT@GetSubSuper{#1}{#2}}%
                 144 {\MT@SetScripts{#1}{\@empty}{#2}}}
\MT@GetSuperSub Extract scripts of the form \langle Sym \rangle \hat{\ } \langle sup \rangle_{\langle sub}.
                 145 \def\MT@GetSuperSub#1#2_#3{%
                 146 \MT@SetScripts{#1}{#2}{#3}}
\M{T@GetSubSuper} Extract scripts of the form \langle Sym \rangle_{\langle sub \rangle}(sup).
                 147 \def\MT@GetSubSuper#1#2^#3{%
                 148 \MT@SetScripts{#1}{#3}{#2}}
     \MT@SetSup
Define global variables commands that contain the extracted sub- and superscripts.
     \MT@SetSub
These commands are redefined inside the the final \MT@SetScripts command.
                 149 \newcommand*{\MT@SetSup}{}
                 150 \newcommand*{\MT@SetSub}{}
                 151 \newcommand*{\MT@SetSubS}{}
                 152 \newcommand*\MT@SetScripts[3]{%
                 153 \let\MT@SetSup\relax%
                 154 \let\MT@SetSub\relax%
                 155 \let\MT@SetSubS\relax%
                 156 \ifx\@empty#2\@empty\else
                 157 \def\MT@SetSup{^{\mskip\MT@SupSkip\relax#2}}%
                 158 \fi
                 159 \ifx\@empty#3\@empty\else
                 160 \def\MT@SetSub{_{\mskip\MT@SubSkip\relax#3}}%
                 161 \def\MT@SetSubS{^{}_{\mskip\MT@SubSkip\relax#3}}%
                 162 \fi
                 163 \MT@cmd{#1}}
```
### 7.8 Symbol formatting

```
\MTesymb This command type \{\langle strut \rangle \langle font-cmd \rangle \langle symbol \rangle\}, the formatted symbol preceded
             by the selected strut. It is called from within the main typesetting commands.
```

```
164 \newcommand*{\MT@Symb}[1]{\MT@SymbStrt\MT@bold#1}
```
\MT@SymbC Puts a widetilde over the symbol for the cross product tensors.

```
165 \newcommand*{\MT@SymbC}[1]{%
166 \MT@SymbStrt\widetilde{%
167 \MT@bold#1}}
```
### 7.9 Main typesetting commands

The commands in this section are the ones pointed to by the \MT@cmd and \MT@@cmd commands to perform the typesetting of the full tensor symbol.

Declare some save boxes

```
168 \newsavebox{\MT@Abox} % for overline/arrow
169 \newsavebox{\MT@Sbox} % for symbol
170 \newsavebox{\MT@Tbox} % for tempories
171 \newsavebox{\MT@APbox} % for overline/arrow phantom
172 \newsavebox{\MT@SPbox} % for symbol phantom
and some lengths.
173 \newlength{\MT@SPwdth} % symbol width
174 \newlength{\MT@BPwdth} % Bar width
175 \newlength{\MT@Wwdth} % leading whitespace width
```
\MT@OverAandB This command generates the tensor symbols  $\vec{e}$  and  $\bar{e}$ . It utilizes the \mathpalette macro for the sizing of the final tensor. LATEX commands \smash and \phantom with embedded \mathpalette calls are avoided to prevent nested \mathchoice calls.

```
176 \newcommand*{\MT@OverAandB}{%
177 \mathpalette\MT@@OverAandB}
```
- \MT@@OverAandB For this command the first parameter #1 is supplied by \mathpalette and consists of math styles \displaystyle, \textstyle, etc. The second parameter #2 is the original  $\langle symbol \rangle$  from the call  $\M$ T@cmd{ $\langle symbol \rangle$  }.
	- 178 \newcommand\*{\MT@@OverAandB}[2]{%

Set the symbol inside a box for measurement purposes.

179 \sbox{\MT@Tbox}{\$\m@th#1\MT@Symb{#2}\$}%

Make phantom symbol box (empty) with size identical to symbol.

- 180 \setbox\MT@SPbox\null%
- 181 \ht\MT@SPbox\ht\MT@Tbox%
- 182 \dp\MT@SPbox\dp\MT@Tbox%
- 183 \wd\MT@SPbox\wd\MT@Tbox%

Make overline/overarrow over phantom symbol box for measurement.

184 \sbox{\MT@APbox}{\$\m@th\MT@@cmd{#1}{\copy\MT@SPbox}\$}%

Calculate width difference between symbol and arrow/overline.

185 \setlength{\MT@Wwdth}{\the\wd\MT@APbox}%

186 \addtolength{\MT@Wwdth}{-\the\wd\MT@SPbox}%

Make final symbol box with white space in front to center is beneath the arrow/over line and subscript that follows.

187 \sbox{\MT@Sbox}{\$\m@th#1\hskip 0.5\MT@Wwdth\relax\MT@Symb{#2}\MT@SetSubS\$}%

Add math accent to overline/overarrow and reset box dimensions to original.

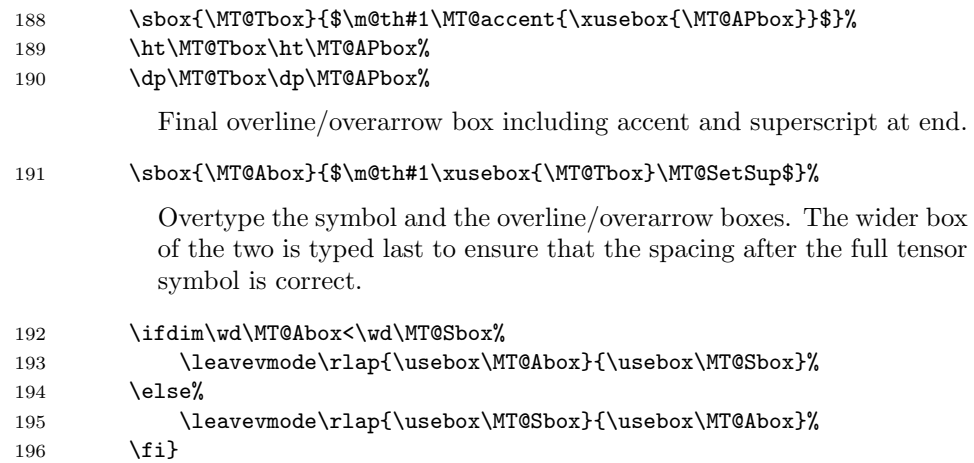

\MT@UnderAandB \MT@@UnderAandB previous command except the sub- and superscripts are swapped and the phantom This command generates the tensor symbols  $e_1$  and  $e_2$ . It is identical to the box is set to the width of the accent.

```
197 \newcommand*{\MT@UnderAandB}{%
198 \mathpalette\MT@@UnderAandB}
199 \newcommand*{\MT@@UnderAandB}[2]{%
200 \sbox{\MT@Tbox}{$\m@th#1\MT@accent{\MT@Symb{#2}}$}%
201 \setbox\MT@SPbox\null%
202 \wd\MT@SPbox\wd\MT@Tbox%
203 \sbox{\MT@Tbox}{$\m@th#1\MT@Symb{#2}$}%
204 \ht\MT@SPbox\ht\MT@Tbox%
205 \dp\MT@SPbox\dp\MT@Tbox%
206 \sbox{\MT@APbox}{$\m@th\MT@@cmd{#1}{\copy\MT@SPbox}$}%
207 \setlength{\MT@Wwdth}{\the\wd\MT@APbox}%
208 \addtolength{\MT@Wwdth}{-\the\wd\MT@SPbox}%
209 \sbox{\MT@Sbox}{$\m@th#1%
210 \hskip 0.5\MT@Wwdth\relax\MT@accent{\MT@Symb{#2}}\MT@SetSup$}%
211 \sbox{\MT@Abox}{$\m@th#1\xusebox{\MT@APbox}\MT@SetSub$}%
212 \ifdim\wd\MT@Abox<\wd\MT@Sbox%
213 \leavevmode\rlap{\usebox\MT@Abox}{\usebox\MT@Sbox}%
214 \else%
215 \leavevmode\rlap{\usebox\MT@Sbox}{\usebox\MT@Abox}%
216 \{f_i\}
```

```
\MT@@bSb
These commands are pointed to by \MT@@cmd and called from within \MT@DoubleAandB.
 \MT@@bSa
It has the same calling syntax as the \MT@Overarrow and \MT@Underarrow com-
\MT@@aSb
\MT@@aSa
\MT@@bCSb 218\newcommand*{\MT@@aSb}[2]{\MT@Overarrow{#1}{\MT@Underline{#1}{\MT@Symb{#2}}}}
\MT@@aCSa 219\newcommand*{\MT@@bSa}[2]{\MT@Overline{#1}{\MT@Underarrow{#1}{\MT@Symb{#2}}}}
          mands.
         217 \newcommand*{\MT@@bSb}[2]{\MT@Overline{#1}{\MT@Underline{#1}{\MT@Symb{#2}}}}
          220 \newcommand*{\MT@@aSa}[2]{\MT@Overarrow{#1}{\MT@Underarrow{#1}{\MT@Symb{#2}}}}
          221 \newcommand*{\MT@@bCSb}[2]{\MT@Overline{#1}{\MT@Underline{#1}{\MT@SymbC{#2}}}}
          222 \newcommand*{\MT@@aCSa}[2]{\MT@Overarrow{#1}{\MT@Underarrow{#1}{\MT@SymbC{#2}}}}
```
\MT@DoubleAandB This command is used for the remaining tensor symbols and is not so complex \MT@@DoubleAandB compared to the previous commands.

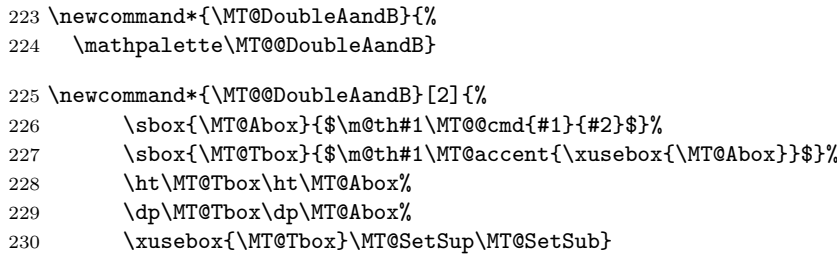

 $231 \; \langle / \text{package} \rangle$ 

# Index

Numbers written in italic refer to the page where the corresponding entry is described; numbers underlined refer to the code line of the definition; numbers in roman refer to the code lines where the entry is used.

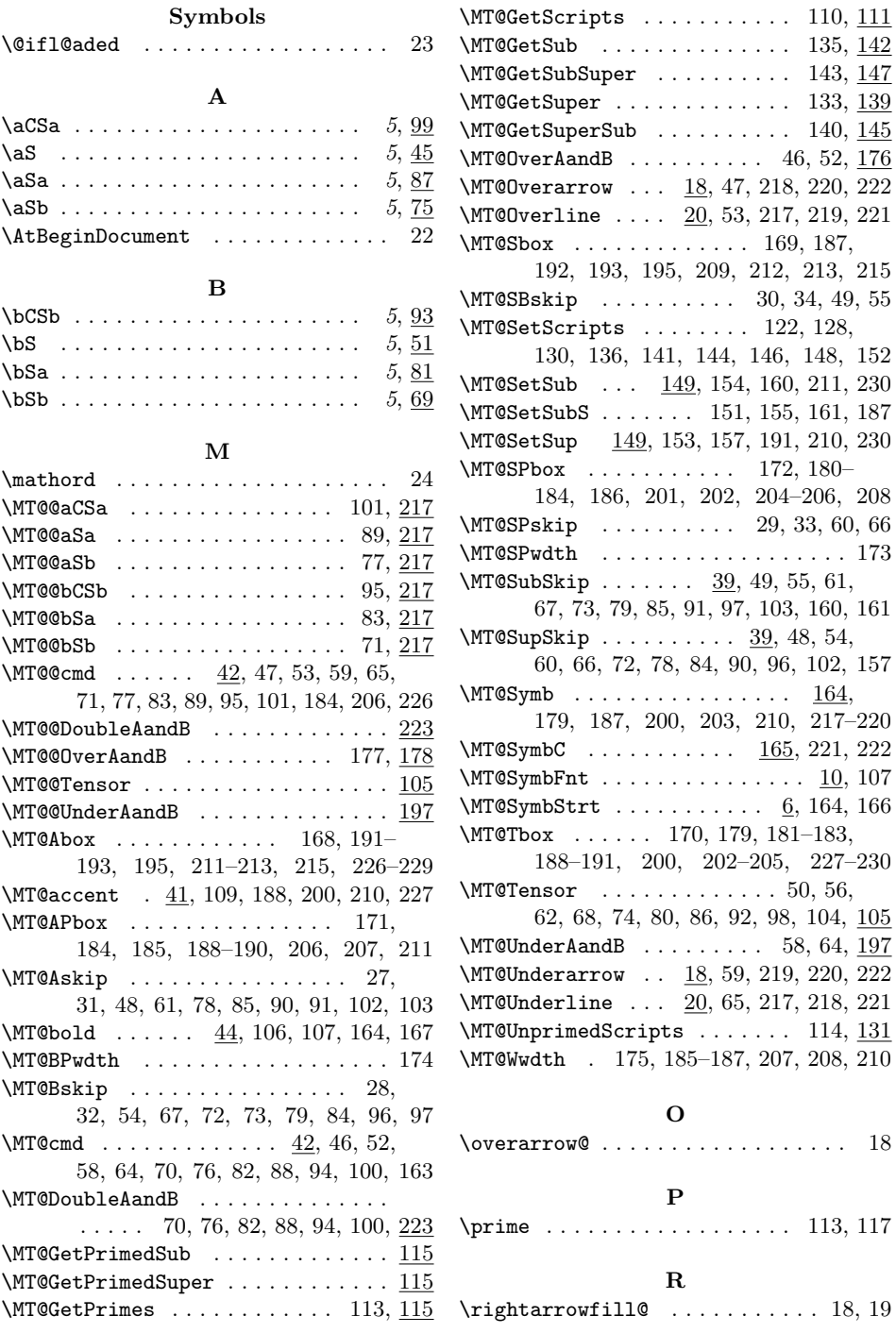

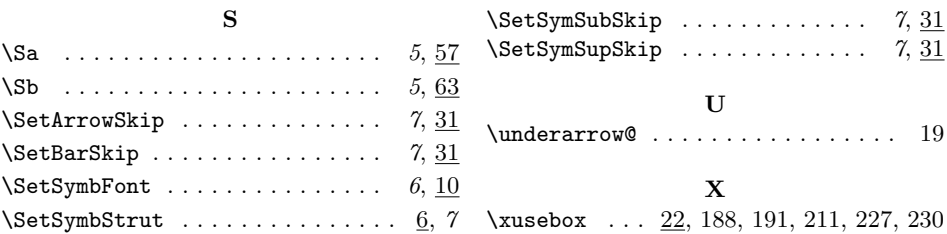

# Change History

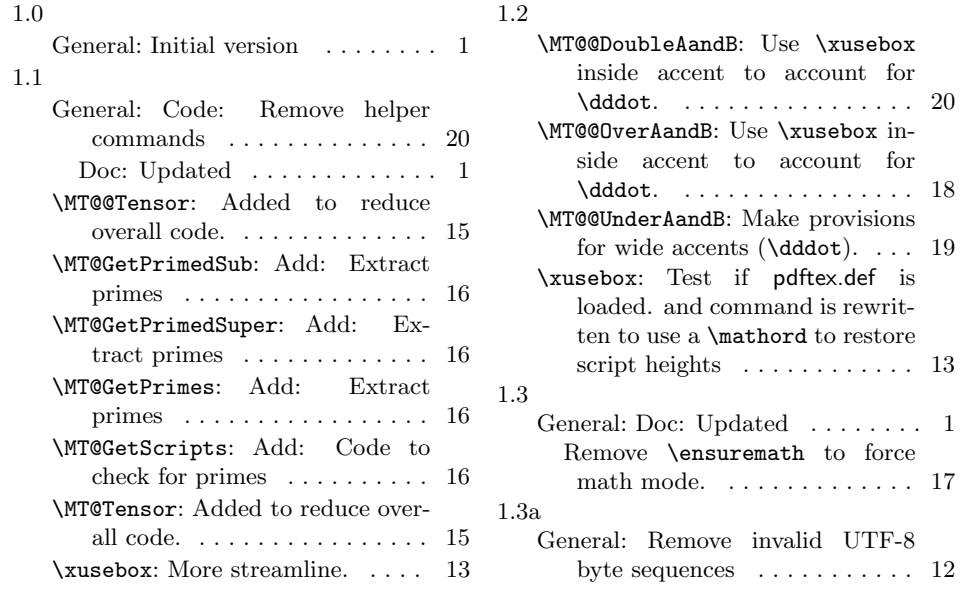